# Программный интерфейс С++ для NitrosBase RDF Storage

Руководство программиста

# Содержание

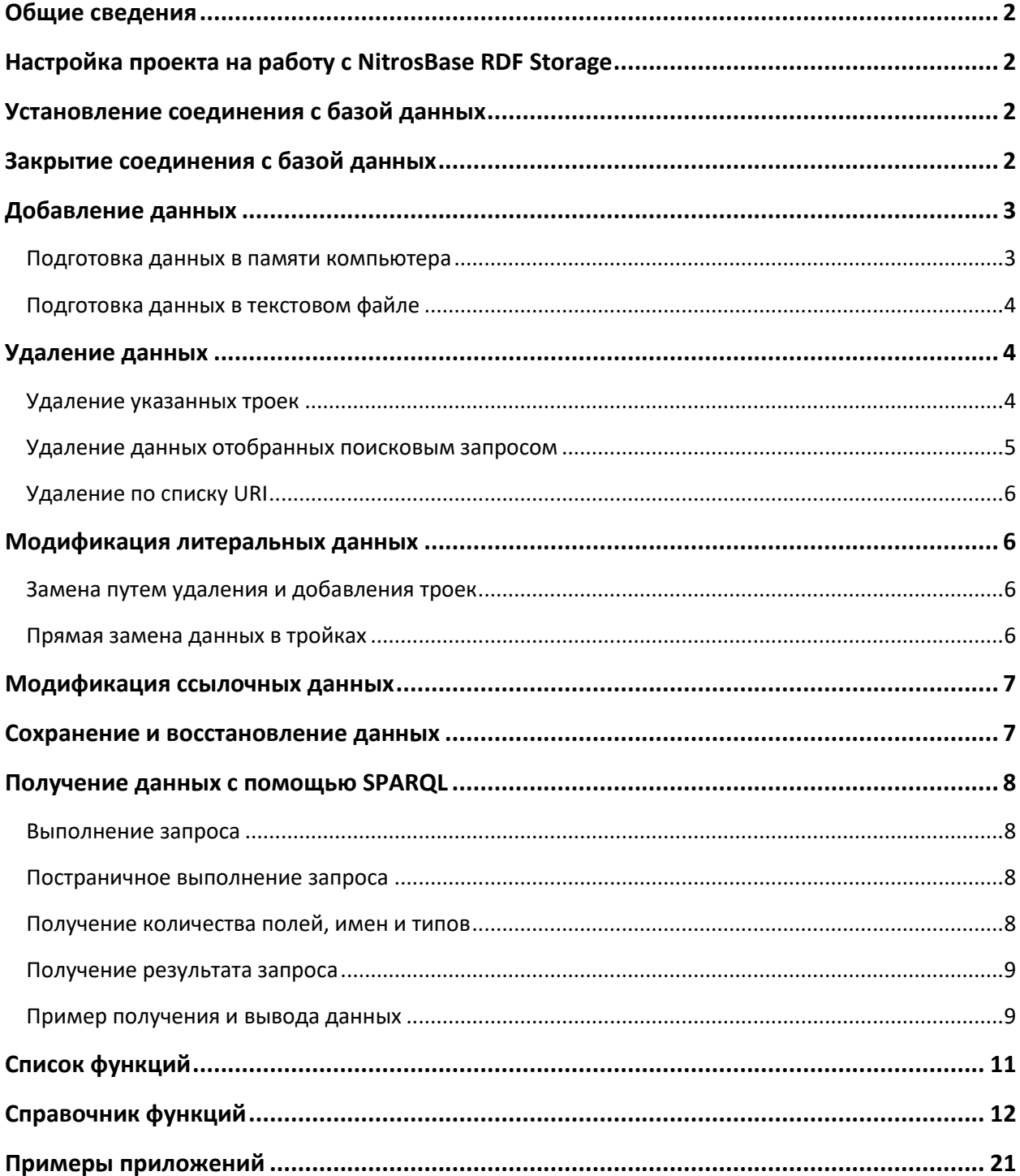

# <span id="page-1-0"></span>Общие сведения

NitrosBase RDF Storage - это графовая база данных, основанная на семантических стандартах W3C включая RDF и SPARQL. NitrosBase RDF Storage специально разрабатывалось с целью объединить гибкость графовых моделей RDF и мощь высокопроизводительных баз данных.

Настоящее руководство распространяется на редакцию NitrosBase RDF Storage для работы под управлением ОС Linux, 64 bit и ОС Windows 7, ОС Windows server 2008, 64 bit.

Формат импорта-экспорта данных в NitrosBase RDF Storage: turtle/n3

Язык запросов, используемый в NitrosBase RDF Storage: SPARQL (SPARQL Query Language for RDF) W3C Recommendation 15 January 2008 - http://www.w3.org/TR/rdf-spargl-query/).

# <span id="page-1-1"></span>Настройка проекта на работу с NitrosBase RDF Storage

Для создания нового клиентского C++ приложения, необходимо добавить в проект файл nitrosbase\_rdf.h. Он содержит C++ классы для установления соединения с базой данных, посылки запросов и получения результатов запросов.

Функции со строковыми параметрами или возвращающие строковые значения имеют две разные реализации: одну для строк в кодировке UTF8 и одну для строк в UTF16. Версии UTF8 предпочтительнее, потому что UTF8 используется для внутреннего представления. Версии UTF16 предназначены для поддержки языков программирования, содержащих строки UTF16 по умолчанию.

Замечание: Поставляемые примеры приложений уже содержат все необходимые настройки для взаимодействия с базой данных.

# <span id="page-1-2"></span>Установление соединения с базой данных

Чтобы получить дескриптор базы данных, вызовите функцию NBGetDatabaseUTF8 (или NBGetDatabaseUTF16). Например, такие вызовы:

```
int64 t dbh = NBGetDatabaseUTF8 ("person", int len, "c:\\NitrosBaseRDF\\data\\person\\",
"c:\\NitrosBaseRDF");
```
или

int64 t dbh = NBGetDatabaseUTF16 ("person", int len, "c:\\NitrosBaseRDF\\data\\person\\", "c:\\NitrosBaseRDF");

вернут дескрипторы базы данных "person".

# <span id="page-1-3"></span>Закрытие соединения с базой данных

Чтобы закрыть соединение с базой данных, вызовите функцию NBCloseConnect.

```
NBCloseConnect ( connecth );
```
# <span id="page-2-0"></span>Добавление данных

Для добавления данных в базу необходимо сначала подготовить данные, затем вызывать метод Execute. Существуют два способа подготовки данных:

- 1. Подготовка данных в строке
- 2. Подготовка данных в текстовом файле

Для добавления небольших объемов данных предпочтителен первый способ, если же объемы данных значительны – то предпочтителен второй способ. В обоих случаях данные подготавливаются в формате turtle/n3.

# <span id="page-2-1"></span>Подготовка данных в памяти компьютера

## **Пример:**

```
int64_t dbh = NBGetDatabaseUTF8 ( "person", 6 , "c:\\NitrosBaseRDF\\data\\person\\", 
"c:\\NitrosBaseRDF" );
int64_t connecth = NBConnect ( dbh );
string querytext = 
       "<http://Person10000> type k:Person. "
       "<http://Person10000> ID \"10000\"^^xsd:integer. "
       "<http://Person10000> First_Name \"Jonny\". "
       "<http://Person10000> Last_Name \"Fisher\". "
       "<http://Person10000> Male \"0\"^^xsd:integer. ";
```
**ExecuteQueryUTF8** ( **connecth**, **querytext**.c\_str(), **querytext**.length(), QUERY\_INSERTTRIPLES ); **NBCloseConnect** ( **connecth** );

или

```
int64_t dbh = NBGetDatabaseUTF16 ( L"person", 6 , L"c:\\NitrosBaseRDF\\data\\person\\", 
L"c:\\NitrosBaseRDF" );
int64_t connecth = NBConnect ( dbh );
wstring querytext = 
       L"<http://Person10000> type k:Person. "
       L"<http://Person10000> ID \"10000\"^^xsd:integer. "
       L"<http://Person10000> First_Name \"Jonny\". "
       L"<http://Person10000> Last_Name \"Fisher\". "
       L"<http://Person10000> Male \"0\"^^xsd:integer. ";
```
**ExecuteQueryUTF16** ( **connecth**, **querytext**.c\_str(), **querytext**.length(), QUERY\_INSERTTRIPLES ); **NBCloseConnect** ( **connecth** );

Метод Execute в данном примере использует в качестве параметра строку querytext, содержащую набор троек в формате turtle/n3. Все тройки с subject равным [http://Person10000](http://person10000/) ранее не были добавлены в базу данных, поэтому они добавляются как новые данные.

# <span id="page-3-0"></span>Подготовка данных в текстовом файле

# **Пример:**

```
int64_t dbh = NBGetDatabaseUTF8 ( "person", 6 , "c:\\NitrosBaseRDF\\data\\person\\", 
"c:\\NitrosBaseRDF" );
int64_t connecth = NBConnect ( dbh );
string filepath = "c:\\NitrosBaseRDF\\data\\person\\person.n3";
ExecuteQueryUTF8 ( connecth, filepath.c_str(), filepath.length(), QUERY_INSERTTRIPLES_FILE );
NBCloseConnect ( connecth );
```
В данном примере *filepath*– это путь к файлу, содержащему набор троек в формате *turtle/n3*. Например, файл *person.n3* в данном примере мог бы содержать следующие текстовые строки:

<http://Person10000> type k:Person. <http://Person10000> ID "10000"^^xsd:integer. <http://Person10000> First\_Name "Jonny". <http://Person10000> Last\_Name "Fisher". <http://Person10000> Male "0"^^xsd:integer.

# **Внимание!**

Данная версия NitrosBase RDF Storage не поддерживает множественных литеральных значений object в тройках, имеющих одинаковые subject и predicate. Например, вы не можете одному человеку (subject) присвоить 2 разных фамилии. Поэтому, следующая конфигурация троек является некорректной:

<http://Person10000> Last\_Name "Fisher". <http://Person10000> Last\_Name "Hunter".

Если же object представлен в виде URI то такая множественность возможна. Например, одна статья может иметь несколько авторов, и следующая конфигурация троек является корректной:

```
<http://Article90000> Author <http://Person12345>.
<http://Article90000> Author <http://Person12345>.
```
Такая интерпретация литеральных значений objects характерна для многих RDF баз. Мы также используем эту особенность для реализации простого и изящного алгоритма модификации данных (см. раздел "Модификация [литеральных данных](#page-5-1)").

# <span id="page-3-1"></span>Удаление данных

В NitrosBase RDF Storage реализованы следующие способы удаления данных.

- 1. Удаление указанных троек.
- 2. Удаление данных, отобранных поисковым запросом.
- 3. Удаление по списку URI

# <span id="page-3-2"></span>Удаление указанных троек

Способ позволяет удалить указанные тройки. Тройки, которые надо удалить, задаются в формате turtle/n3. Удаление можно произвести двумя способами:

Первый способ. В этом случае набор троек в виде строки передаётся в запрос, как параметр.

```
int64_t dbh = NBGetDatabaseUTF8 ( "person", 6 , "c:\\NitrosBaseRDF\\data\\person\\", 
"c:\\NitrosBaseRDF" );
int64_t connecth = NBConnect ( dbh );
string querytext = 
       "<http://Person_clone19> System_Str_10p \"KKKK\". "
       "http://Person_clone19> p0link <http://Person4292>. ";
ExecuteQueryUTF8 ( connecth, querytext.c_str(), querytext.length(), QUERY_DELETETRIPLES );
NBCloseConnect ( connecth );
```
Второй способ. В этом случае набор троек находится в файле, в качестве параметра передаётся полный путь к этому файлу.

```
int64_t dbh = NBGetDatabaseUTF8 ( "person", 6 , "c:\\NitrosBaseRDF\\data\\person\\", 
"c:\\NitrosBaseRDF" );
int64_t connecth = NBConnect ( dbh );
string filepath = "c:\\NitrosBaseRDF\\data\\q_person\\deletetriples.n3";
ExecuteQueryUTF8 ( connecth, filepath.c_str(), filepath.length(), QUERY_DELETETRIPLES_FILE);
NBCloseConnect ( connecth );
```
Файл *deletetriples.n3* в данном примере мог бы содержать следующие текстовые строки:

<http://Person\_clone19> System\_Str\_10p "KKKK". <http://Person\_clone19> p0link <http://Person4292>.

# <span id="page-4-0"></span>Удаление данных отобранных поисковым запросом

Способ позволяет удалить все тройки, с URI, полученными в результате поискового запроса. Для этого клиент передаёт на сервер запрос на удаление троек. Запрос должен удовлетворять следующему требованию: список полей SPARQL инструкции SELECT должен содержать единственную переменную типа URI троек, которые должны быть удалены.

**Пример:**

```
int64_t dbh = NBGetDatabaseUTF8 ( "person", 6 , "c:\\NitrosBaseRDF\\data\\person\\", 
"c:\\NitrosBaseRDF" );
int64_t connecth = NBConnect ( dbh );
string querytext = 
       "SELECT ?Person "
       "WHERE "
       "{ "
       " ?Person ID ?ID1. "
       " ?Person type k:Person. "
       " FILTER(?ID1 < "6"^^xsd:integer) "
       "}";
ExecuteQueryUTF8 ( connecth, querytext.c_str(), querytext.length(),
       QUERY_DELETERECORDS_QUERY );
NBCloseConnect ( connecth );
```
В этом примере удаляются все тройки с URI полученными в результате запроса (на месте subject и object).

# <span id="page-5-0"></span>Удаление по списку URI

Удаляет из списка все тройки с указанными URI.

Пример:

```
int64_t dbh = NBGetDatabaseUTF8 ( "person", 6 , "c:\\NitrosBaseRDF\\data\\person\\", 
"c:\\NitrosBaseRDF" );
int64_t connecth = NBConnect ( dbh );
string querytext = 
       <http://Person_clone19>\n"
       <http://Person_clone33> \n"
       "<http://Person101>";
ExecuteQueryUTF8 ( connecth, querytext.c_str(), querytext.length(),
       QUERY_DELETERECORDS_URILIST );
NBCloseConnect ( connecth );
```
В этом примере все тройки с URI из параметра querytext будут удалены.

# <span id="page-5-1"></span>Модификация литеральных данных

Существуют два способа модификации существующих данных:

- 1. Замена путем удаления и добавления троек.
- 2. Прямая замена данных в тройках.

# <span id="page-5-2"></span>Замена путем удаления и добавления троек

#### **Пример:**

```
int64 t dbh = NBGetDatabaseUTF8 ("person", 6 , "c:\\NitrosBaseRDF\\data\\person\\",
"c:\\NitrosBaseRDF" );
int64_t connecth = NBConnect ( dbh );
string querytext = "<http://Person_clone19> System_Str_10p \"KKKK\".";
ExecuteQueryUTF8 ( connecth, querytext.c_str(), querytext.length(), QUERY_DELETETRIPLES);
```
**quervtext** = "<http://Person\_clone19> System\_Str\_10p \"JJJJ\"."; **ExecuteQueryUTF8** ( **connecth**, **querytext**.c\_str(), **querytext**.length(), QUERY\_INSERTRIPLES); **NBCloseConnect** ( **connecth** );

Первый вызов ExecuteQueryUTF8 с QUERY\_DELETRIPLES удаляет тройку <http: // Person\_clone19> System\_Str\_10p "КККК".

Второй вызов ExecuteQueryUTF8 с QUERY\_INSERTRIPLES добавляет тройку <http: // Person\_clone19> System\_Str\_10p "JJJJ".

# <span id="page-5-3"></span>Прямая замена данных в тройках

Данный способ использует указанную в разделе особенность, что NitrosBase RDF Storage не поддерживает множественных литеральных значений object в тройках, имеющих одинаковые subject и predicate. Это позволяет заменить существующее значение, если добавить тройку с существующим subject и существующим predicate, но с другим значением object.

## **Пример:**

```
int64_t dbh = NBGetDatabaseUTF8 ( "person", 6 , "c:\\NitrosBaseRDF\\data\\person\\", 
"c:\\NitrosBaseRDF" );
int64_t connecth = NBConnect ( dbh );
querytext = "<http://Person_clone19> System_Str_10p \"JJJJ\".";
ExecuteQueryUTF8 ( connecth, querytext.c_str(), querytext.length(), QUERY_INSERTRIPLES);
NBCloseConnect ( connecth );
```
Поскольку существование множественных литеральных object при одинаковых subject и predicate невозможно, вызов метода Execute с параметром DATABASE\_ INSERTTRIPLES\_SMEM в данном случае заменит "KKKK" на "JJJJ".

# <span id="page-6-0"></span>Модификация ссылочных данных

Для модификации троек содержащих URI в качестве значения object необходимо сначала удалить существующую тройку, затем добавить новую.

## **Пример:**

```
int64_t dbh = NBGetDatabaseUTF8 ( "person", 6 , "c:\\NitrosBaseRDF\\data\\person\\", 
"c:\\NitrosBaseRDF" );
int64_t connecth = NBConnect ( dbh );
string querytext = "<http://Person_clone11> p0link <http://Person9505>.";
ExecuteQueryUTF8 ( connecth, querytext.c_str(), querytext.length(), QUERY_DELETETRIPLES);
```

```
querytext = "<http://Person_clone11> p0link <http://Person9506>.";
ExecuteQueryUTF8 ( connecth, querytext.c_str(), querytext.length(), QUERY_INSERTRIPLES);
NBCloseConnect ( connecth );
```
# <span id="page-6-1"></span>Сохранение и восстановление данных

Для того, чтобы зафиксировать состояние базы данных в некоторый момент времени, существует способ сохранения данных базы в виде набора троек в файл формата turtle/n3.

## **Пример:**

Для Windows:

```
int64_t dbh = NBGetDatabaseUTF8 ( "person", 6 , "c:\\NitrosBaseRDF\\data\\person\\", 
"c:\\NitrosBaseRDF" );
int64_t connecth = NBConnect ( dbh );
string n3file = "c:\\NitrosBaseRDF\\data\\n3files\\person_19_05_2014.n3";
ExecuteQueryUTF8 ( connecth, n3file.c_str(), n3file.length(), DATABASE_SAVE2TURTLEN3 );
NBCloseConnect ( connecth );
```
Для Linux:

```
int64_t dbh = NBGetDatabaseUTF8 ( "person" );
int64_t connecth = NBConnect ( dbh );
string n3file = "data/n3files/person_19_05_2014.n3";
ExecuteQueryUTF8 ( connecth, n3file.c_str(), n3file.length(), DATABASE_SAVE2TURTLEN3 );
NBCloseConnect ( connecth );
```
В данном примере состояние базы данных на 19 мая 2014 года будет сохранено в виде файла троек 'person\_19\_05\_2014.n3'.

Чтобы восстановить состояние базы данных на этот момент (например, из-за сбоя и порчи данных), нужно заново создать базу данных на основе файла троек 'person\_19\_05\_2014.n3'

# <span id="page-7-0"></span>Получение данных с помощью SPARQL

# <span id="page-7-1"></span>Выполнение запроса

Метод Execute класса CClientQuery отдает SPARQL запрос на выполнение серверу базы данных.

#### **Пример:**

```
int64_t dbh = NBGetDatabaseUTF8 ( "person", 6 , "c:\\NitrosBaseRDF\\data\\person\\", 
"c:\\NitrosBaseRDF" );
int64_t connecth = NBConnect ( dbh );
string querytext = "SELECT ?uri ?Male ?ID WHERE { ?uri ID ?ID. ?uri Male ?Male.}";
ExecuteQueryUTF8 ( connecth, querytext.c_str(), querytext.length(), QUERY_SPARQL );
NBCloseConnect ( connecth );
```
## <span id="page-7-2"></span>Постраничное выполнение запроса

Функция ExecuteQueryUTF8 с параметром QUERY\_SPARQL посылает запрос SPARQL для выполнения сервером и извлекает страницу из набора результатов.

Пример:

```
int64_t dbh = NBGetDatabaseUTF8 ( "person", 6 , "c:\\NitrosBaseRDF\\data\\person\\", 
"c:\\NitrosBaseRDF" );
int64_t connecth = NBConnect ( dbh );
string querytext = "SELECT ?uri ?Male ?ID WHERE { ?uri ID ?ID. ?uri Male ?Male.}";
int count = ExecutePagingQueryUTF8 ( connecth, querytext.c_str(), querytext.length(), from, to,
afterto);
NBCloseConnect ( connecth );
```
# <span id="page-7-3"></span>Получение количества полей, имен и типов

Для получения количества полей, имен и типов предоставляются следующие функции:

```
int GetFieldCount ( int64_t connecth )
char * GetFieldNameUTF8 ( int64_t connecth, int fieldnum, int * len )
wchar_t * GetFieldNameUTF16 ( int64_t connecth, int fieldnum, int * len )
CLIENT_DATA_TYPE GetFieldType ( int64_t connecth, int fieldnum )
```
Пример:

```
int fcount = GetFieldCount ( connecth );
for (int i = 0; i < fcount; i++)
{
       int len;
        char * fieldname = GetFieldName (connecth, i, &len );
       CLIENT_DATA_TYPE fieldtype = GetFieldType (connecth, i );
       //… do something
```
# $\}$

# <span id="page-8-0"></span>Получение результата запроса

Обычно после выполнения запроса выполняется итерация по всем полученным записям. В следующем примере показано суммирование всех значений третьего поля (обратите внимание, что индексирование поля начинается с 0):

```
int sum = 0;
while (ReadRecord (connecth))
\{int * v = GetFieldInt (connecth. 2):if (v == NULL)sum += *v;
\mathcal{E}
```
После вызова ReadRecord для получения значений полей для текущей записи можно использовать следующие функции:

```
int *GetFieldInt (int64 t connecth, int fieldnum)
int<sup>*</sup>
          GetFieldInt64 (int64 t connecth, int fieldnum) // для получения значений sum(?x)
double * GetFieldDouble (int64 t connecth, int fieldnum)
          GetFieldDateTimeUTF8 (int64_t connecth, int fieldnum, int * len)
char *wchar t * GetFieldDateTimeUTF16 (int64 t connecth, int fieldnum, int * len)
char *GetFieldStringUTF8 (int64 t connecth, int fieldnum,
                                                                int * len)wchar t * GetFieldStringUTF16 (int64 t connecth, int fieldnum, int * len)
```
# <span id="page-8-1"></span>Пример получения и вывода данных

В следующем примере выполняется запрос SPARQL и его результаты выводятся на консоль, чтобы продемонстрировать использование функций из этой главы:

```
NBConnectUTF8
ExecuteQuervUTF8
ExecutePagingQueryUTF8
ReadRecord
GetFieldCount
GetFieldNameUTF8
GetFieldType
GetFieldInt
GetFieldInt64
GetFieldDouble
GetFieldDateTimeUTF8
GetFieldStringUTF8
NBCloseConnect
try
\{string querytext = "select ?x ?y ?z where \{ ?x ?y ?z. \}";
    ExecuteQueryUTF8 (connecth, querytext.c str(), querytext.length(), QUERY SPARQL);
    while (ReadRecord (connecth))
    \{int fcount = GetFieldCount ( connecth );
         for (int i = 0; i < fcount; i++)
         \{
```

```
char * fname = GetFieldNameUTF8 ( connecth, i, NULL );
              switch (GetFieldType (connecth, i))
              \{case CLIENT DATA INT: {
                        int * v = GetFieldInt (connecth, i);if(v)cout << fname << ": " << *v << endl:
                    \mathcal{E}break:
                    case CLIENT_DATA_INT64: {
                        int64 t * v = GetFieldInt64 (connecth, i );
                        if(v)cout << fname << ": " << *v << endl;
                   \mathcal{E}break;
                   case CLIENT DATA DOUBLE: {
                        double * v = GetFieldDouble ( connecth, i );
                        if(v)cout << fname << ": " << *v << endl;
                   \mathcal{E}break;
                   case CLIENT_DATA_DATETIME: {
                        char * v = GetFieldDateTimeUTF8 ( connecth, i, NULL );
                        if(v)cout << fname << ": " << v << endl;
                   \}break;
                   case CLIENT_DATA_URI:
                   case CLIENT DATA STRING: {
                        char * v = GetFieldStringUTF8 ( connecth, i, NULL );
                        if(v)cout << fname << ": " << v << endl;
                   \mathcal{E}break;
              \}\}\mathcal{E}NBCloseConnect (connecth):
\}catch (const char *error)
\{cout << "Error : " << error << endl:
\}
```
# Список функций

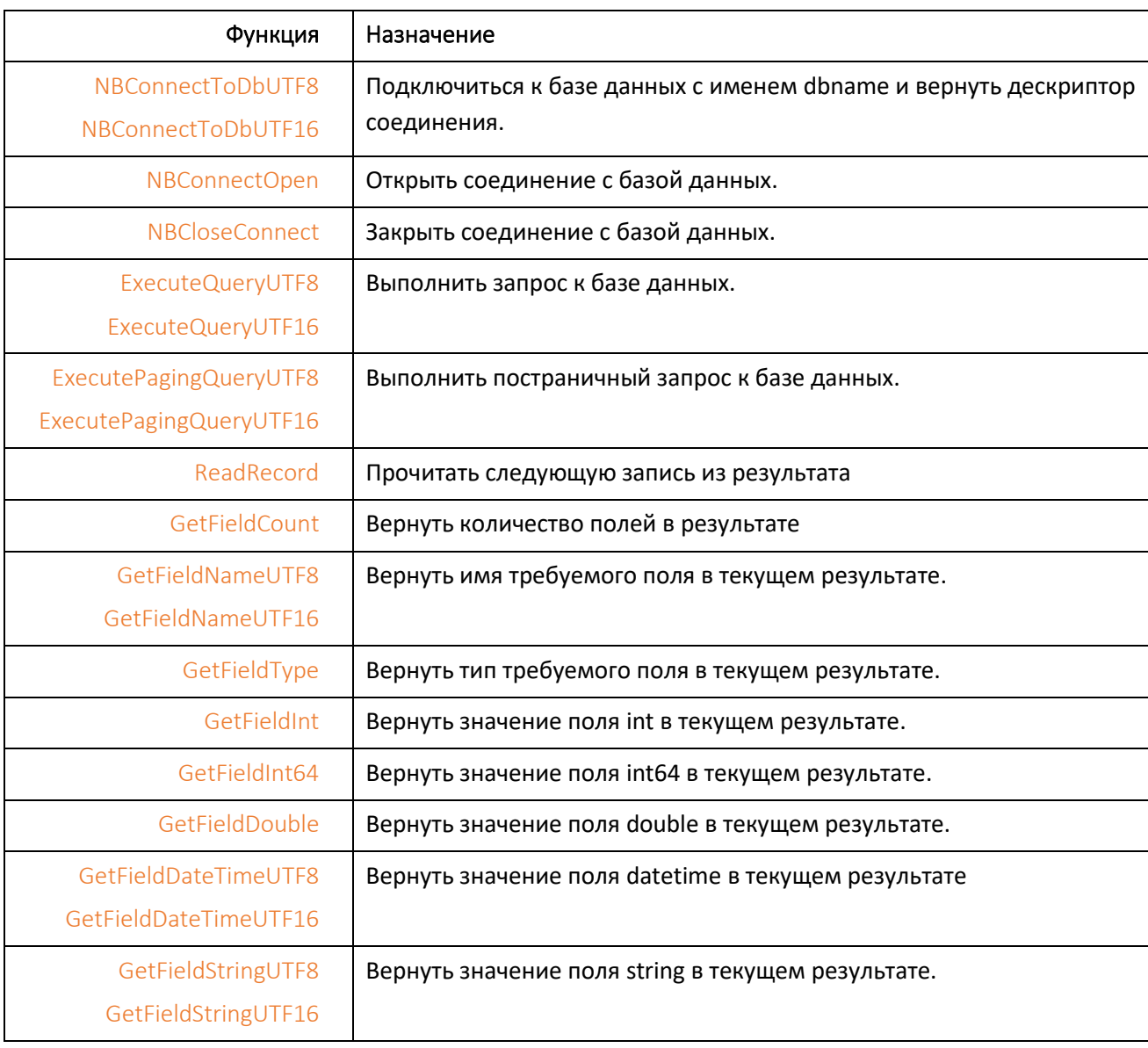

# <span id="page-11-0"></span>Справочник функций

# **NBGetDatabaseUTF8**

Возвращает дескриптор базы данных с именем dbname

## **Вызов:**

int64\_t NBGetDatabaseUTF8 (const char \* dbname, int len, const char \* dbfolder, const char \* nbserverfolder)

### **Параметры:**

dbname – имя базы данных в 8-битной кодировке.

len – длина имени базы данных.

dbfolder – Путь к папке базы данных.

nbserverfolder – путь к папке модуля сервера базы данных nitrosbase (и dll).

## **Пример:**

```
int64 t dbh = NBGetDatabaseUTF8 ("person", 6 , "c:\\NitrosBaseRDF\\data\\person\\",
"c:\\NitrosBaseRDF" );
```
# **NBGetDatabaseUTF16**

Returns a handle for the database named dbname

## **Вызов:**

```
int64 t NBGetDatabaseUTF16 ( const wchar t * dbname, int len, const wchar t * dbfolder, const
wchar_t * nbserverfolder )
```
## **Параметры:**

dbname – имя базы данных в 16-битной кодировке.

len – длина имени базы данных.

dbfolder – путь к папке базы данных.

nbserverfolder – путь к папке модуля сервера базы данных nitrosbase (и dll).

#### **Пример:**

int64\_t **dbh** = **NBGetDatabaseUTF16** ( L"person", 6 , L"c:\\NitrosBaseRDF\\data\\person\\", L"c:\\NitrosBaseRDF" );

# **NBConnect**

Подключается к базе данных и возвращает дескриптор соединения

## **Вызов:**

Int64\_t NBConnect ( int64\_t databasehandle )

## **Параметры:**

databasehandle – дескриптор базы данных, полученный с помощью NBGetDatabaseUTF8 или NBGetDatabaseUTF16.

#### **Возвращаемое значение:**

дескриптор подключения к базе данных. A Возвращаемое значение of 0 indicates a connection error.

#### **Пример:**

```
int64_t dbh = NBGetDatabaseUTF8 ( "person", 6 , "c:\\NitrosBaseRDF\\data\\person\\", 
"c:\\NitrosBaseRDF" );
int64_t connecth = NBConnect ( dbh );
```
## **NBCloseConnect**

Закрывает соединение с базой данных

## **Вызов:**

void NBCloseConnect (int64\_t connect, bool hardclose = false )

## **Параметры:**

Connect – дескриптор подключения к базе данных.

hardclose – режим закрытия: true просто закроет соединение, false освободит его ресурсы и поместит его в пул соединений, где его можно будет повторно использовать при последующем вызове NBConnect

#### **Пример:**

**NBCloseConnect** ( **connecth** );

## **ExecuteQueryUTF8**

Выполняет запрос к базе данных.

## **Вызов:**

void ExecuteQueryUTF8 (int64\_t connecth, const char \* query, int length, CLIENT\_QUERY\_TYPE qtype = QUERY\_SPARQL )

#### **Параметры:**

connecth – дескриптор подключения к базе данных;

query – 8bit-encoded string that, depending on the type, consists either of query text, a set of triples, file name, and so on;

```
length – длина запроса;
qtype – query type, one of the following:
enum CLIENT_QUERY_TYPE
{
       QUERY_SPARQL,
       QUERY_INSERTTRIPLES,
       QUERY_DELETETRIPLES,
       QUERY_INSERTTRIPLES_FILE,
       QUERY DELETETRIPLES FILE,
       QUERY_DELETERECORDS_QUERY,
       QUERY_DELETERECORDS_URILIST,
       QUERY_SAVE2TURTLEN3
```

```
};
```
## **Пример:**

```
int64 t dbh = NBGetDatabaseUTF8 ( "person", 6 , "c:\\NitrosBaseRDF\\data\\person\\",
"c:\\NitrosBaseRDF" );
int64_t connecth = NBConnect ( dbh );
string querytext = "SELECT ?uri ?Male ?ID WHERE { ?uri ID ?ID. ?uri Male ?Male.}";
ExecuteQueryUTF8 ( connecth, querytext.c_str(), querytext.length(), QUERY_SPARQL );
NBCloseConnect ( connecth );
```
# **ExecuteQueryUTF16**

Выполняет запрос к базе данных.

## **Вызов:**

```
void ExecuteQueryUTF16 (int64_t connecth, const wchar_t * query, int length, CLIENT_QUERY_TYPE 
qtype = QUERY_SPARQL )
```
## **Параметры:**

connecth – дескриптор подключения к базе данных;

query – 16-битная строка, которая, в зависимости от типа, состоит из текста запроса, набора троек, имени файла и т. д.;

length – длина запроса;

qtype – тип запроса, один из следующих:

enum CLIENT\_QUERY\_TYPE

{

QUERY\_SPARQL, QUERY\_INSERTTRIPLES, QUERY\_DELETETRIPLES, QUERY\_INSERTTRIPLES\_FILE, QUERY\_DELETETRIPLES\_FILE, QUERY\_DELETERECORDS\_QUERY, QUERY\_DELETERECORDS\_URILIST, QUERY\_SAVE2TURTLEN3

## };

# **ExecutePagingQueryUTF8**

Выполняет запрос к базе данных с разбиением на страницы.

## **Вызов:**

int ExecutePagingQueryUTF8 (int64 t connecth, const char \* query, int length, int from, int to, int afterto)

#### **Параметры:**

connecth – дескриптор подключения к базе данных.

query – 8-битная строка

length – длина запроса.

from – первая запись страницы.

to – последняя запись страницы.

afterto – одно из следующих значений:

afterto = MAX\_INT — запросить точное количество записей, возвращаемых этим запросом;

afterto > 0 — запросить количество записей после окончания страницы;

afterto = 0 – игнорировать.

### **Пример:**

```
int64 t dbh = NBGetDatabaseUTF8 ( "person", 6 , "c:\\NitrosBaseRDF\\data\\person\\",
"c:\\NitrosBaseRDF" );
int64_t connecth = NBConnect ( dbh );
string querytext = "SELECT ?uri ?Male ?ID WHERE { ?uri ID ?ID. ?uri Male ?Male.}";
int count = ExecutePagingQueryUTF8 ( connecth, querytext.c_str(), querytext.length(), 0, 99, 1 );
NBCloseConnect ( connecth );
```
В этом примере нас интересует страница записей, начинающаяся с 0 и заканчивающаяся на 99, и общее количество записей после этой страницы, если таковые имеются.

# **ExecutePagingQueryUTF16**

Выполняет запрос к базе данных с разбиением на страницы.

## **Вызов:**

int ExecutePagingQueryUTF16 (int64 t connecth, const wchar t \* query, int length, int from, int to, int afterto)

#### **Параметры:**

connecth – дескриптор подключения к базе данных;

query – 16-битная строка;

length - длина запроса;

from - первая запись страницы;

to - последняя запись страницы;

afterto - одно из следующих значений

afterto = MAX INT - запросить точное количество записей, возвращаемых этим запросом;

afterto > 0 - запросить количество записей после окончания страницы;

 $after to = 0 - *urhopn*$ ранть.

# **ReadRecord**

Читает следующую запись результата запроса

## Вызов:

bool ReadRecord (int64\_t connecth)

#### Параметры:

connecth - дескриптор подключения к базе данных.

#### Возвращаемое значение:

истина, если есть еще строки, ложь в противном случае.

## Пример:

```
int sum = 0;
while (ReadRecord (connecth))
\{int * v = GetFieldInt ( connecth, 2 );
  if (v != NULL)sum += *v;
\mathcal{E}
```
# **GetFieldCount**

Возвращает количество полей в текущем результате.

## Вызов:

int GetFieldCount (int64 t connecth)

## Параметры:

connecth - дескриптор подключения к базе данных.

## Пример:

Int fcount = GetFieldCount ( connecth );

# **GetFieldNameUTF8**

Возвращает 8-битное имя требуемого поля в текущем результате.

## **Вызов:**

char \* GetFieldNameUTF8 (int64\_t connecth, int fieldnum, int \* len )

## **Параметры:**

connecth – дескриптор подключения к базе данных;

fieldnum – индекс поля;

len – указатель на int для хранения длины возвращаемого имени; может иметь значение NULL, если длина не требуется.

#### **Пример:**

```
int len;
```
char \* **fname** = **GetFieldNameUTF8** ( **connecth**, **i**, &**len** );

## **GetFieldNameUTF16**

Возвращает 16-битное имя назначенного поля в текущем наборе результатов.

**Вызов:** 

wchar\_t \* GetFieldNameUTF16 (int64\_t connecth, int fieldnum, int \* len )

#### **Параметры:**

connecth – дескриптор подключения к базе данных;

fieldnum – индекс поля;

len – указатель на int для хранения длины возвращаемого имени; может иметь значение NULL, если длина не требуется.

## **Пример:**

```
int len;
wchar_t * fname = GetFieldNameUTF16 ( connecth, i, &len );
```
# **GetFieldType**

Возвращает тип указанного поля в текущем результате как одно из следующих значений:

```
enum CLIENT_DATA_TYPE
```
{

CLIENT\_DATA\_STRING, CLIENT\_DATA\_INT, CLIENT\_DATA\_INT64, CLIENT\_DATA\_DOUBLE, CLIENT\_DATA\_DATETIME, CLIENT\_DATA\_URI, CLIENT\_DATA\_VARTYPE

};

#### **Вызов**

CLIENT\_DATA\_TYPE GetFieldType(int64\_t connecth, int fieldnum)

#### **Параметры:**

connecth – дескриптор подключения к базе данных;

fieldnum – индекс поля;

#### **Пример:**

CLIENT\_DATA\_TYPE **fieldtype** = **GetFieldType** ( **connecth**, **fieldnum** );

# **GetFieldInt**

Возвращает значение поля int в текущем результате.

## **Вызов:**

Int\* GetFieldInt (int64\_t connecth, int fieldnum )

#### **Параметры:**

connecth – дескриптор подключения к базе данных;

fieldnum – индекс поля.

#### **Возвращаемое значение:**

Returns a pointer to an int if field is not NULL; returns NULL otherwise.

## **Пример:**

int \* **fieldvalue** = **GetFieldInt** ( **connecth**, **fieldnum** );

# **GetFieldInt64**

Возвращает значение поля int64\_t. Тип int64\_t не поддерживается как тип в базе данных, но используется для значений агрегатной функции суммы в запросах SPARQL.

#### **Вызов:**

int64\_t\* GetFieldInt64 (int64\_t connecth, int fieldnum )

#### **Параметры:**

connecth – дескриптор подключения к базе данных;

fieldnum – индекс поля.

#### **Возвращаемое значение:**

Возвращает указатель на int64\_t, если поле не равно NULL; в противном случае возвращает NULL.

## **Пример:**

int64\_t \* **fieldvalue** = **GetFieldInt64** ( **connecth**, **fieldnum** );

# **GetFieldDouble**

Возвращает значение поля типа double. Тип double поддерживается как тип в базе данных, а также используется для значений агрегатной функции avg в запросах SPARQL.

### **Вызов:**

double\* GetFieldDouble (int64\_t connecth, int fieldnum )

#### **Параметры:**

connecth – дескриптор подключения к базе данных;

fieldnum – индекс поля.

#### **Возвращаемое значение:**

Возвращает указатель на двойное значение, если поле не равно NULL; в противном случае возвращает NULL.

### **Пример:**

double \* **fieldvalue** = **GetFieldInt64** ( **connecth**, **fieldnum** );

# **GetFieldDateTimeUTF8**

Возвращает значение поля типа datetime.

## **Вызов**

char \* GetFieldDateTimeUTF8 (int64\_t connecth, int fieldnum, int \* len )

#### **Параметры:**

connecth – дескриптор подключения к базе данных;

fieldnum – индекс поля;

len – указатель на int для хранения длины возвращаемого значения; может иметь значение NULL, если длина не требуется.

### **Возвращаемое значение:**

Возвращает указатель на 8-битную строку, если поле не NULL; иначе возвращает NULL..

## **Пример:**

```
int len;
char * fieldvalue = GetFieldDateTimeUTF8 ( connecth, fieldnum, &len );
```
# **GetFieldDateTimeUTF16**

Возвращает значение поля типа datetime.

## **Вызов:**

wchar\_t \* GetFieldDatetimeUTF16 (int64\_t connecth, int fieldnum, int\* len)

## **Параметры:**

connecth – дескриптор подключения к базе данных;

fieldnum – индекс поля;

len – указатель на int для хранения длины возвращаемого значения; может иметь значение NULL, если длина не требуется.

#### **Возвращаемое значение:**

Возвращает указатель на строку с 16-битной кодировкой, если поле не равно NULL; в противном случае возвращает NULL.

## **Пример:**

int **len**; wchar \* **fieldvalue** = **GetFieldDateTimeUTF16** ( **connecth**, **fieldnum**, &**len** );

# **GetFieldStringUTF8**

Возвращает значение поля строкового типа.

#### **Вызов:**

char \* GetFieldStringeUTF8 (int64\_t connecth, int fieldnum, int\* len )

#### **Параметры:**

connecth – дескриптор подключения к базе данных;

fieldnum – индекс поля;

len – указатель на int для хранения длины возвращаемого значения; может иметь значение NULL, если длина не требуется.

#### **Возвращаемое значение:**

Возвращает указатель на 8-битную строку, если поле не NULL; иначе возвращает NULL.

## **Пример:**

```
int len;
char * fieldvalue = GetFieldStringUTF8 ( connecth, fieldnum, &len );
```
# GetFieldStringUTF16

Возвращает значение поля строкового типа.

## Вызов:

wchar\_t \* GetFieldStringUTF16 (int64\_t connecth, int fieldnum, int\* len)

## Параметры:

connecth - дескриптор подключения к базе данных;

fieldnum - индекс поля;

len - указатель на int для хранения длины возвращаемого значения; может иметь значение NULL, если длина не требуется.

## Возвращаемое значение:

Возвращает указатель на 16-битную строку, если поле не NULL; иначе возвращает NULL.

Пример:

int len; wchar\_t \* fieldvalue = GetFieldStringUTF16 ( connecth, fieldnum, &len );

# <span id="page-20-0"></span>Примеры приложений

В папке C:\NitrosBaseRDF\Samples (для Windows) или в папке samples (для Linux) находятся примеры приложений, использующих API NitrosBase RDF Storage:

Sample1 - пример простейшего приложения. Консольное приложение соединяется с базой *person*, выполняет простой SPARQL запрос, и выводит результат запроса в консоль.

Sample2 - пример модификации данных (добавление, удаление и изменение данных).

Sample3 - пример приложения для демонстрации разбиения на страницы. Консольное приложение, которое подключается к базе данных *person*, выполняет простой запрос SPARQL и распечатывает результаты на нескольких страницах.